## FIT 100 Word Association

- Please take 30 seconds to fill out the sheet on Variables.
- Write your section on the top of the paper-but NO NAMES
- Write down any words that come to mind concerning the topic
- Do not worry about looking up answers.

© Copyright 2000-2001, University of Washingto

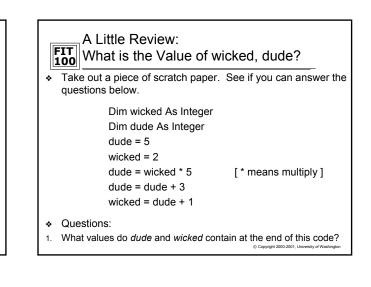

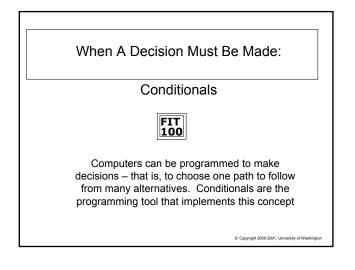

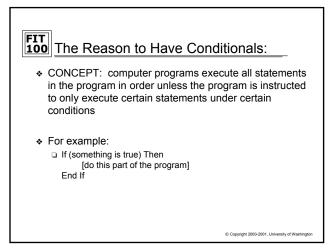

## FIT 100 Operators:

- ✤ CONCEPT: Operators are used to combine expressions (logical operators) or to compare expressions (relational operators)
  - They are used in combination with values, or variables that contain values - both called operands when using operators - to complete the expression formulae
- Most programming languages have more logical operators than a pocket calculator
  - Operators like + taking 2 operands are called binary: a + b
  - Deperators like taking 1 operand are called unary: a
- A very useful logical operator is concatenate, & in VB6, which connects two strings or variables together:

□ plural = "dog" & "s"

© Copyright 2000-2001, University of Wash

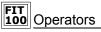

a < b

a = b

- ✤ CONCEPT: Relational operators are often used in conditional statements to create expressions that evaluate to either "true" or "false"
- The relational operators in VB6 are: less than
  - a > b greater than
  - a <= b
    - equal to
- less than or equal to a >= b greater than or equal to
  - a < > b not equal

© Copyright 2000-2001, University of Was

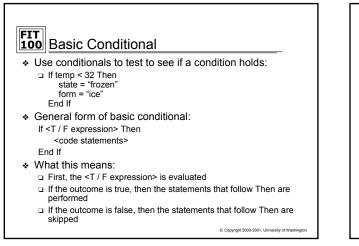

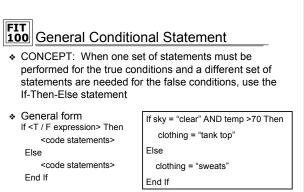

Copyright 2000-2001, University of Washingto

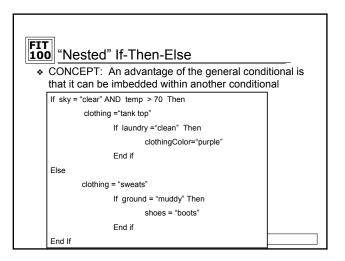

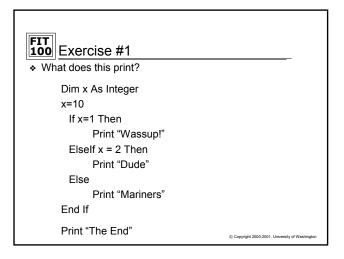

| Dim x As Integer<br>x=10<br>If x > 1 Then<br>Print "Wassup!"<br>Elself x > 2 Then<br>Print "Dude"<br>Else<br>Print "Mariners"<br>End If | FIT<br>100 But, what if?<br>♦ What does this print? |                                                 |
|----------------------------------------------------------------------------------------------------|-----------------------------------------------------|-------------------------------------------------|
| If x > 1 Then<br>Print "Wassup!"<br>Elself x > 2 Then<br>Print "Dude"<br>Else<br>Print "Mariners"<br>End If                             | Dim x As Integer                                    |                                                 |
| Print "Wassup!"<br>Elself x > 2 Then<br>Print "Dude"<br>Else<br>Print "Mariners"<br>End If                                              | x=10                                                |                                                 |
| Elself x > 2 Then<br>Print "Dude"<br>Else<br>Print "Mariners"<br>End If                                                                 | If x > 1 Then                                       |                                                 |
| Print "Dude"<br>Else<br>Print "Mariners"<br>End If                                                                                      | Print "Wassup!"                                     |                                                 |
| Else<br>Print "Mariners"<br>End If                                                                                                    | Elself x > 2 Then                                   |                                                 |
| Print "Mariners"<br>End If                                                                                                    | Print "Dude"                                        |                                                 |
| End If                                                                                                    | Else                                                |                                                 |
|                                                                                                    | Print "Mariners"                                    |                                                 |
|                                                                                                    | End If                                              |                                                 |
| Print "Ine End"<br>© Copyright 2000-2001, University of Washington                                                                      | Print "The End"                                     | © Copyright 2000-2001, University of Washington |

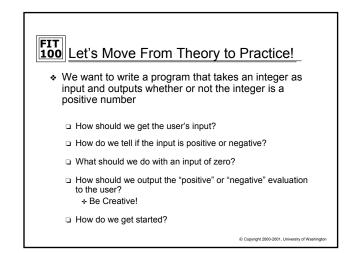